## **Checklijst werkplek agent Intake L E**

**Agent**  Naam: Werkpleknr:

Er is per tafel 1 uur de tijd om voor en tijdens de dienst op een aantal punten te controleren of de werkplek in orde Is en in een goede staat verkeerd zodat er In geval van een uitwijk zich geen problemen voordoen. Het komt er op neer dat er van u gevraagd wordt voor aanvang dienst een aantal checks te doen en Indien van toepassing alle updates binnen haalt.

Tijdens de dienst de cliënt 1 keer controleert en op niet beschikbaar zet en een aantal specifieke functies controleert, die niet dagelijks tijdens een dienst voorkomen.

Tijdens de dienst gewoon het 112 verkeer afhandelt en daarbij een checklist aftekent waarbij gecontroleerd wordt of alle functionaliteiten beschikbaar en werkzaam zijn.

## **Voor aanvang dienst**

- Check fysiek inrichting werkplek, controle op compleetheid en gebreken
- Check hardphone, functioneert het toestel en de headset
- Werking beeldscherm, toetsenbord en muis
- KA PC, controle op juiste inlog account en WW, vervolgens updates binnen halen indien van  $\bullet$ toepassing
- KA functionaliteiten ; CCI en hulpdienstapplicatie, internet en mail, moet beschikbaar zijn  $\bullet$
- Print 1 maal een mail uit

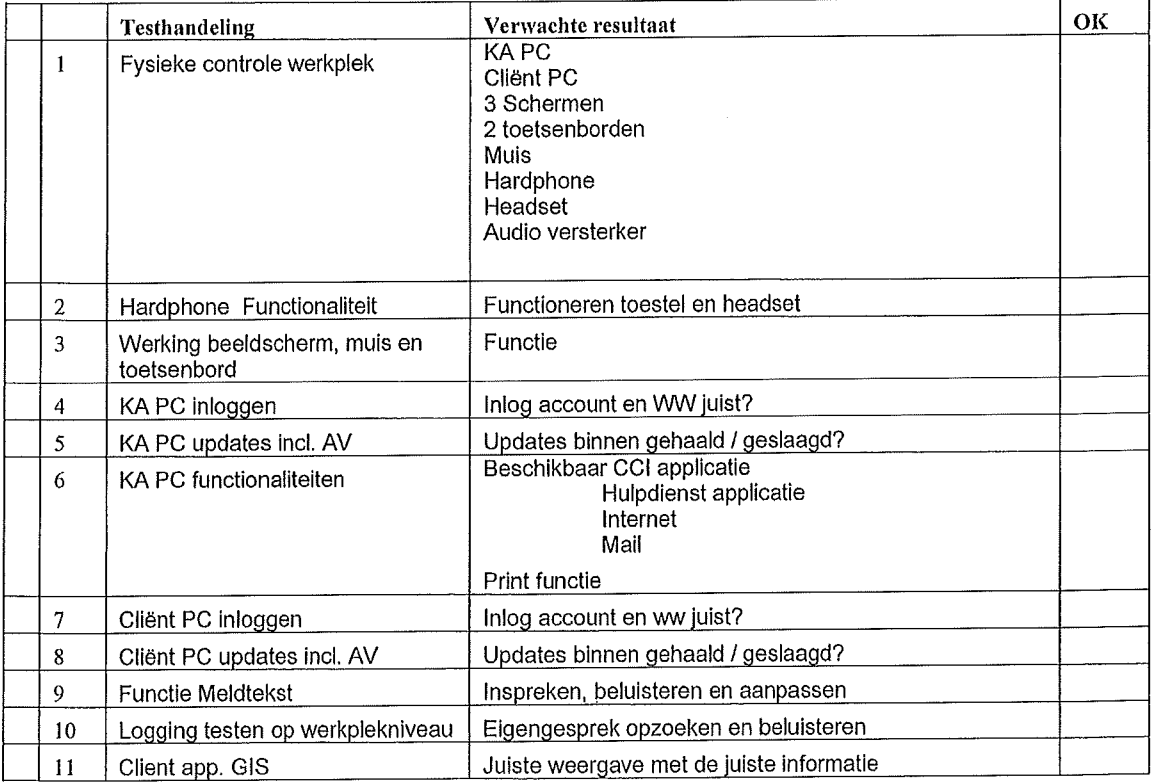

## **Checldijst werkplek supervisor Intake L E**

**Supervisor**  Naam: Werkplek: Datum:

Naast de functionaliteiten van een agentautorisatie op deze werkplekken dient er ook specifiek getest te worden op; **Supervisor specifiek:** 

 $\bar{z}$ 

- Werking broadcast balk  $\bullet$
- Historie viewer in supervisor cliënt
- Werking CMS wallboards
- . ClOT PC
- Supervisor PC

## **Tlldens de Dienst**

- Check of applicaties functioneren, softphone, GIS, Powerplay,
- Controle werking, geen agents beschikbaar  $\bullet$

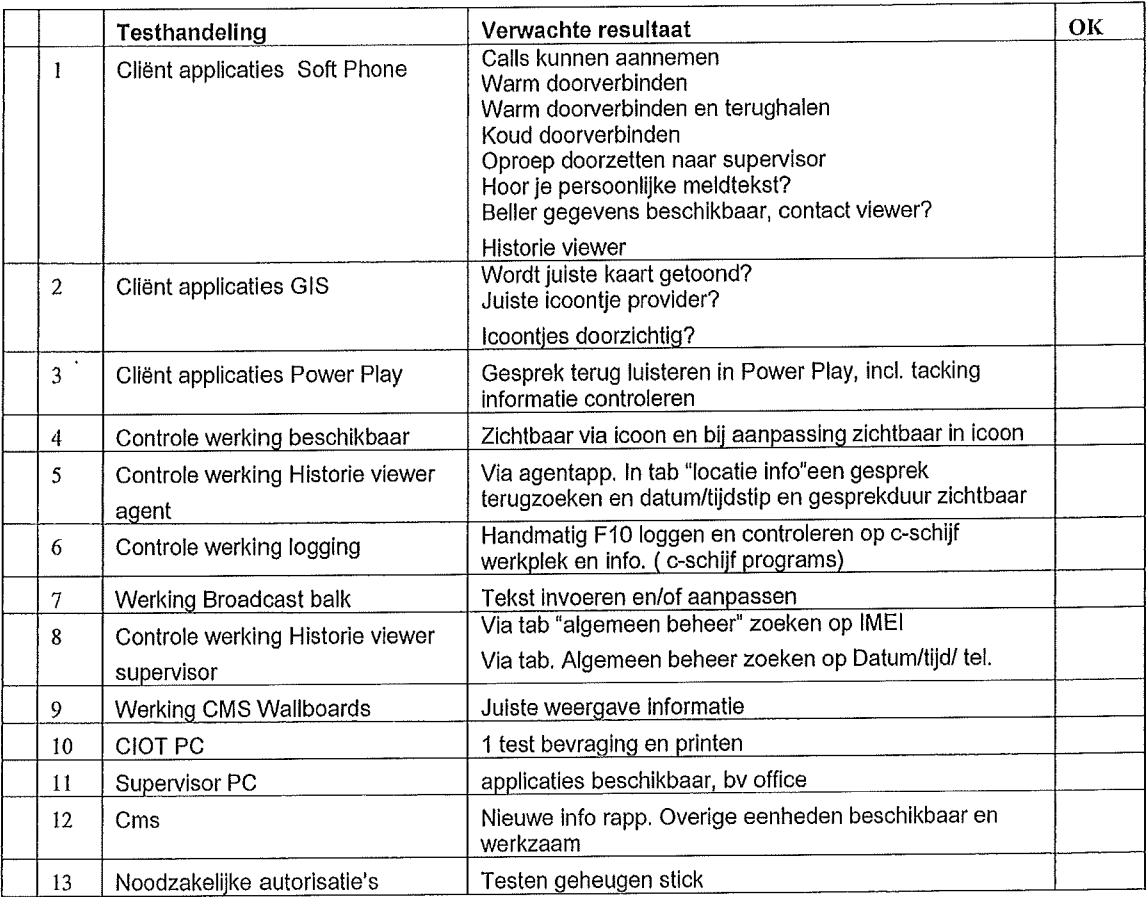